## Cloud-Hosting Änderungsauftrag

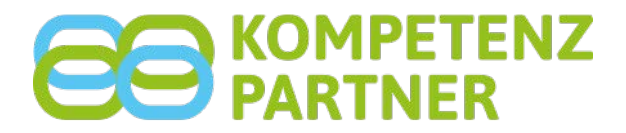

## Neuanlage eines ASP-/Cloud Nutzers

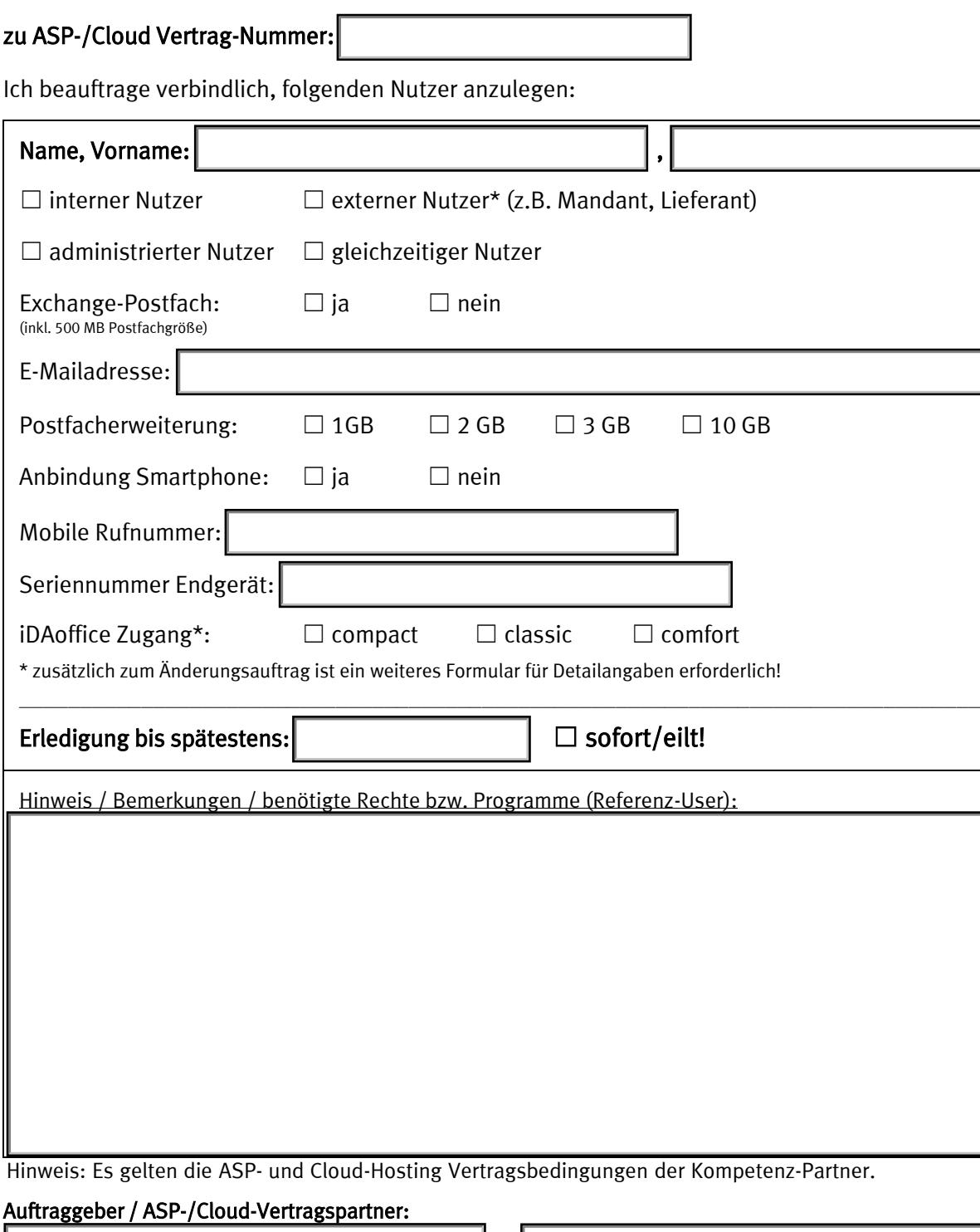

,

Firma / Kanzlei **Ansprechpartner für evtl. Rückfragen** Ansprechpartner für evtl. Rückfragen

Straße / Hausnummer Mateur Ansprechpartner

PLZ / Ort **Auftragsberechtigte Person**